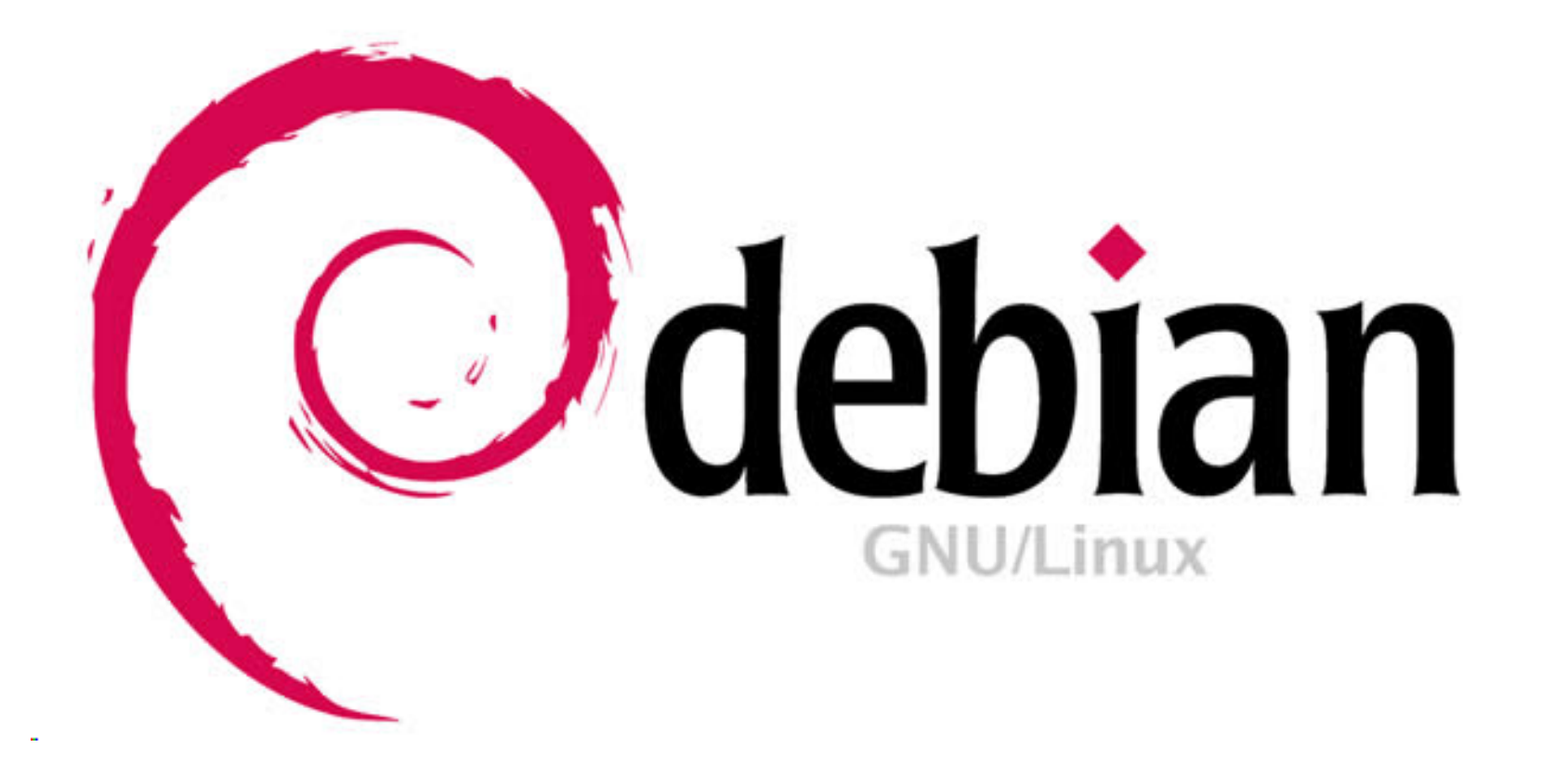

# **TUTORIAL DE DEBIAN 6.**

**Qué hacer despues de instalar Debian. Diferentes sistemas de instalación de aplicaciones.**

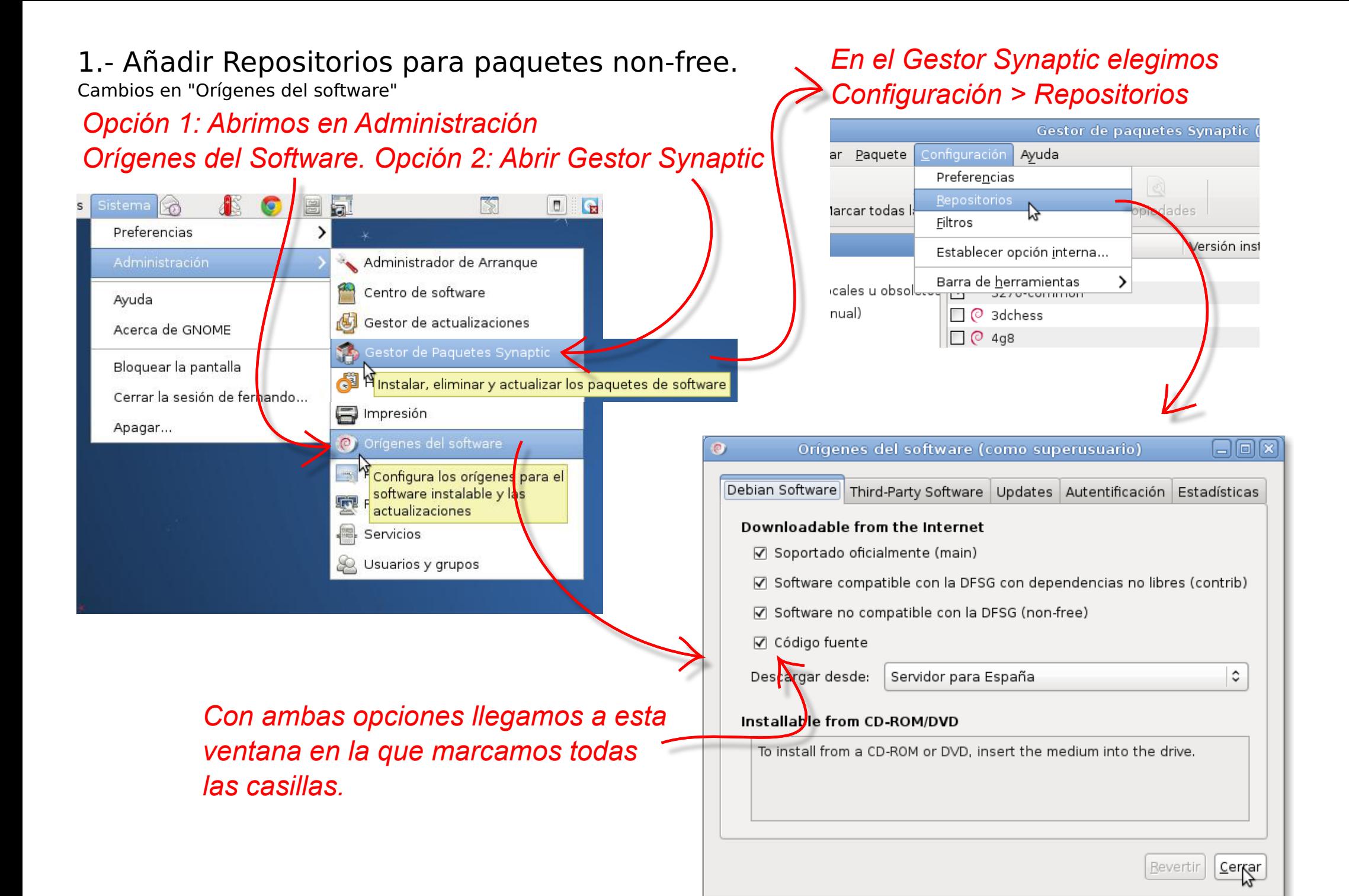

### 2.-Instalación de paquetes a través del gestor de paquetes synaptic.

Instalación de idioma de iceweasel y de plug-ins de Flash y Java.

# *Recargamos el gestor*

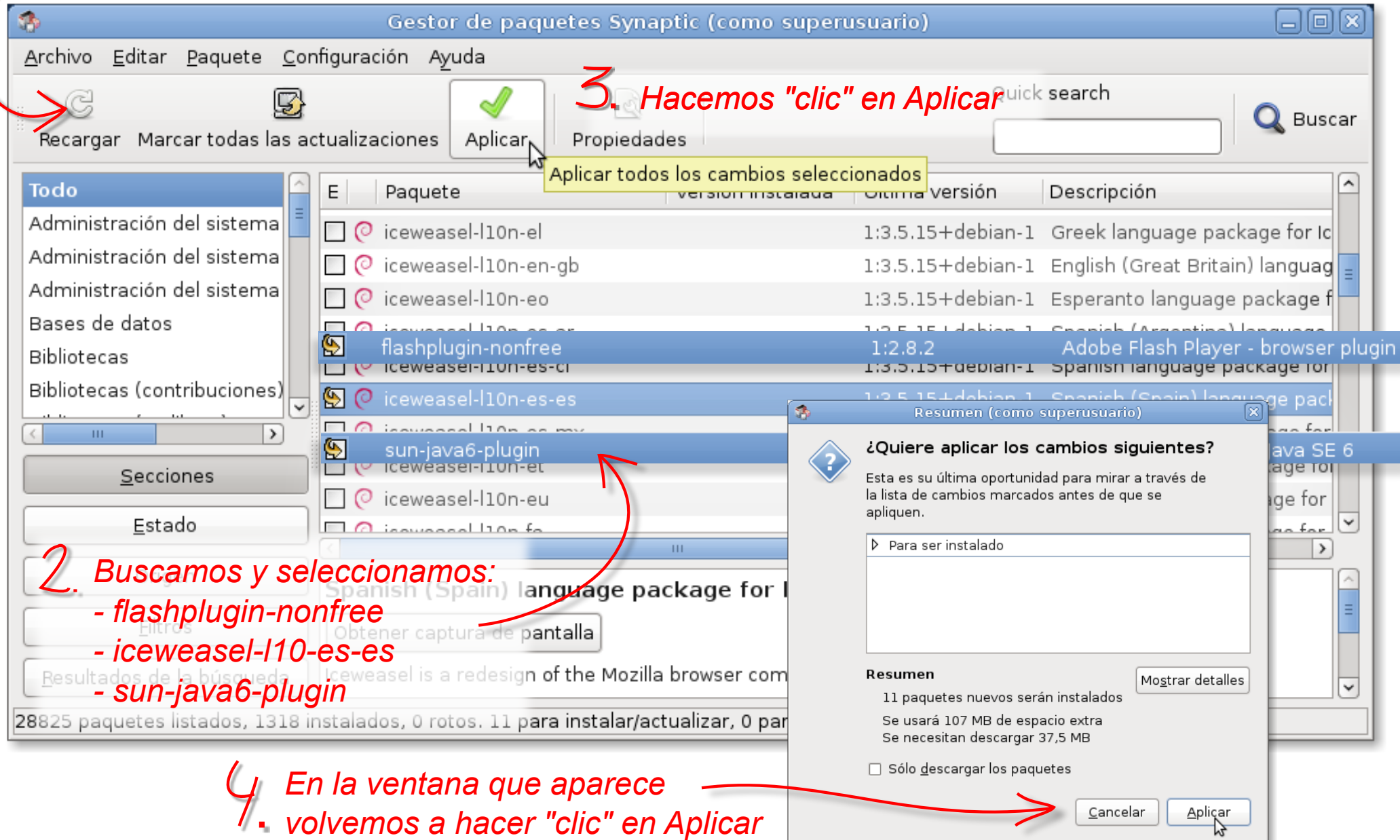

4.- Como cambiar el sistema operativo que arrancapor defecto en el GRUB cuando tenemos más de un sistema operativo en el ordenador.

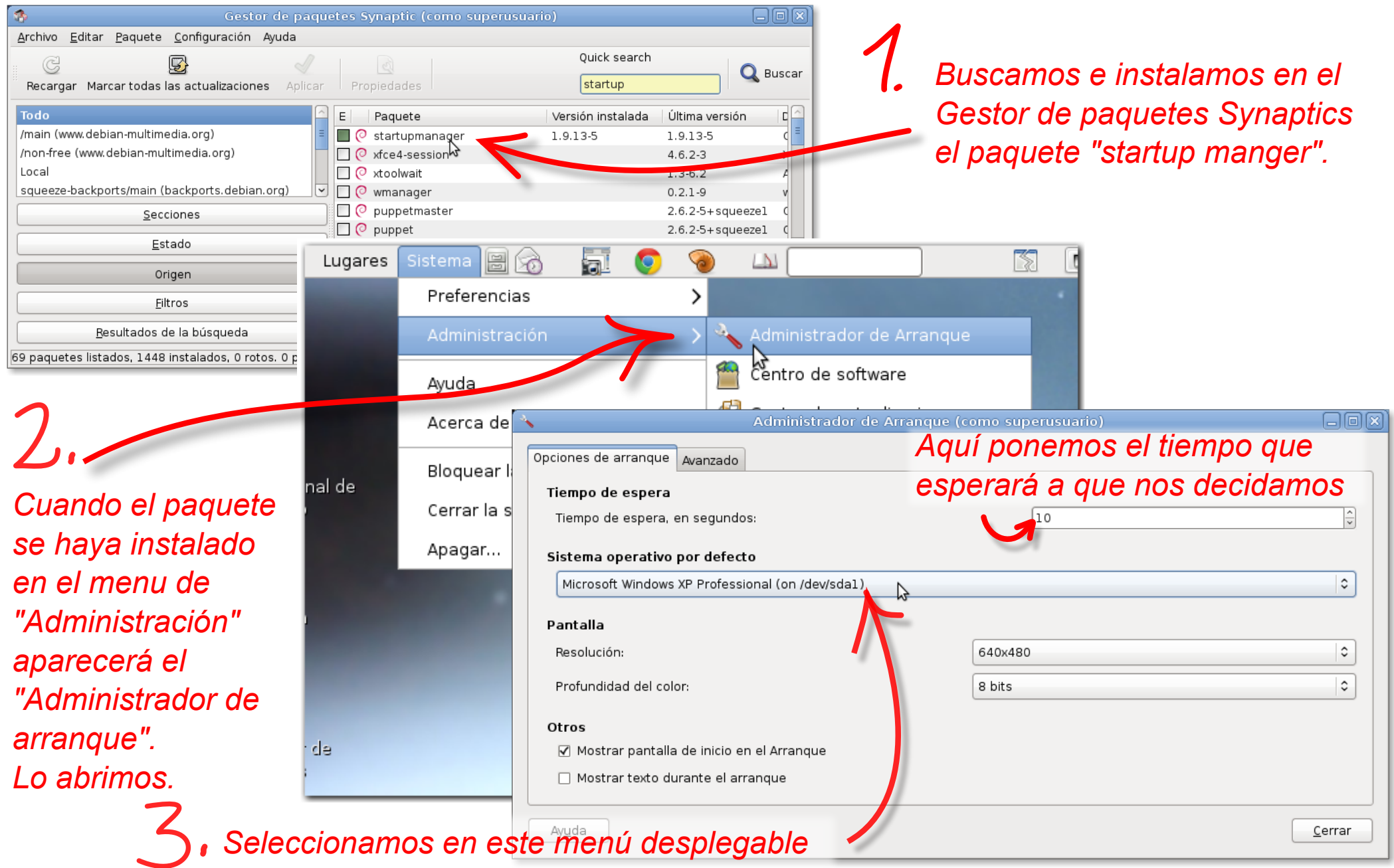

*el que queramos que arranque primero*

3.- Instalación de paquetes a través de la Terminal de Root con "aptitude".

Instalación de las fuentes de Windows.

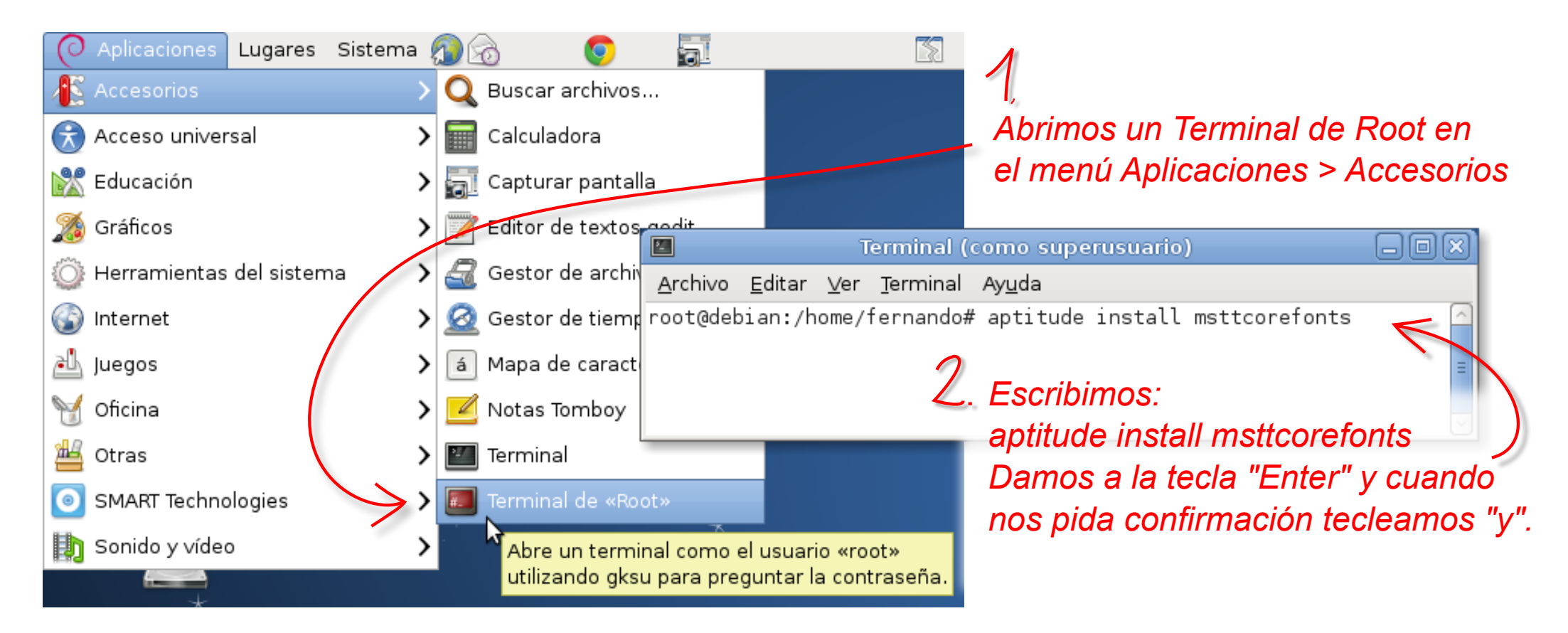

*Cuando veamos aparecer la línea de texto: root@debian:/home/nombre usuario# de nuevo la instalación ha terminado*

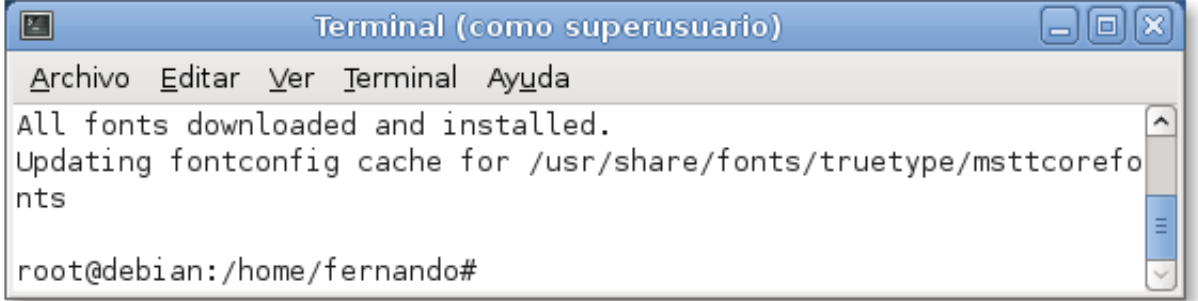

#### 5.- Instalación de aplicación con el instalador GDebi. (Válido para archivos de instalación con extensión .deb)

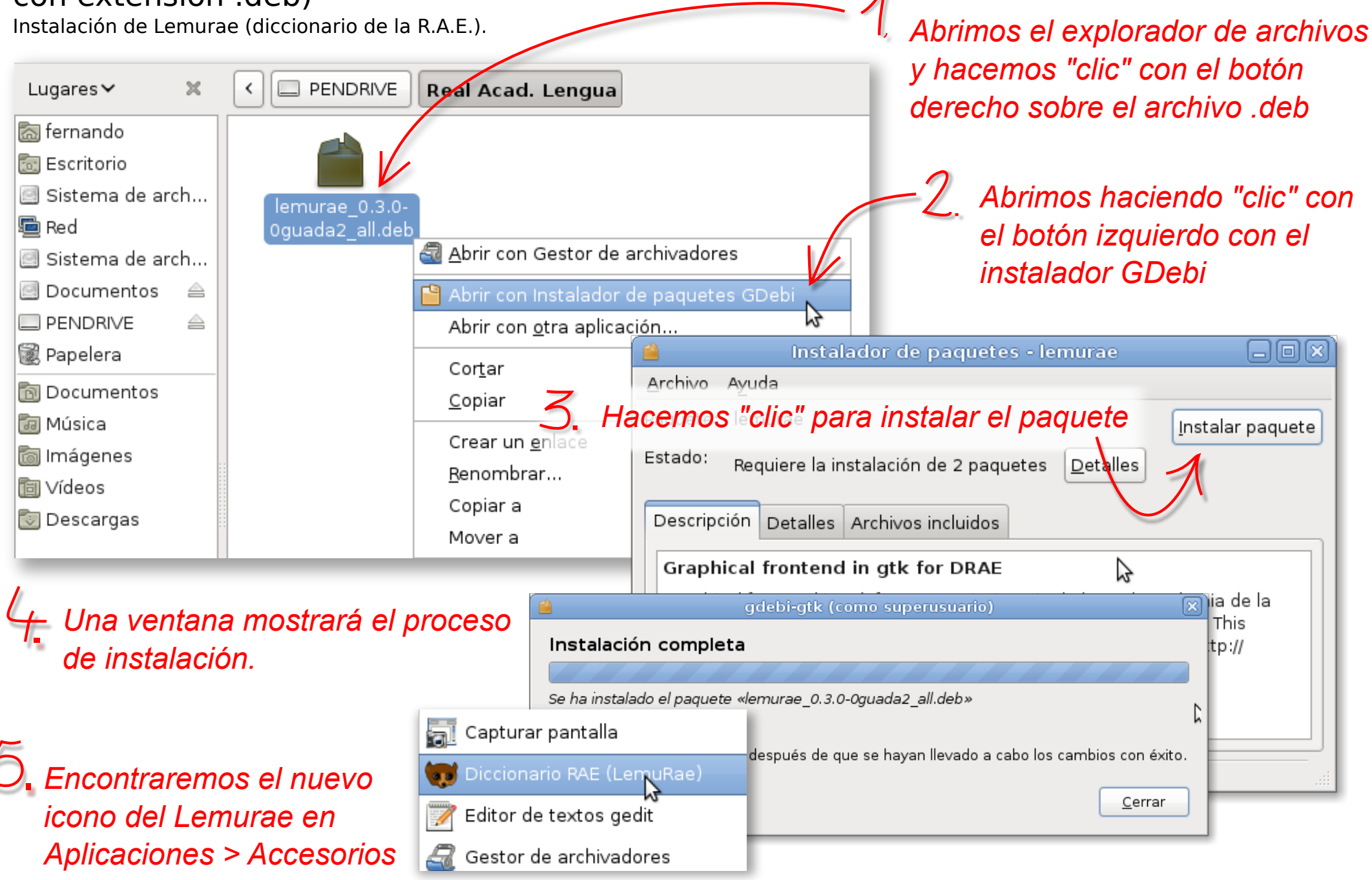

## 6.- Instalación de aplicación con Autopackage (extensión .package)

Instalación de drivers y software de la pizarra digital SMART.

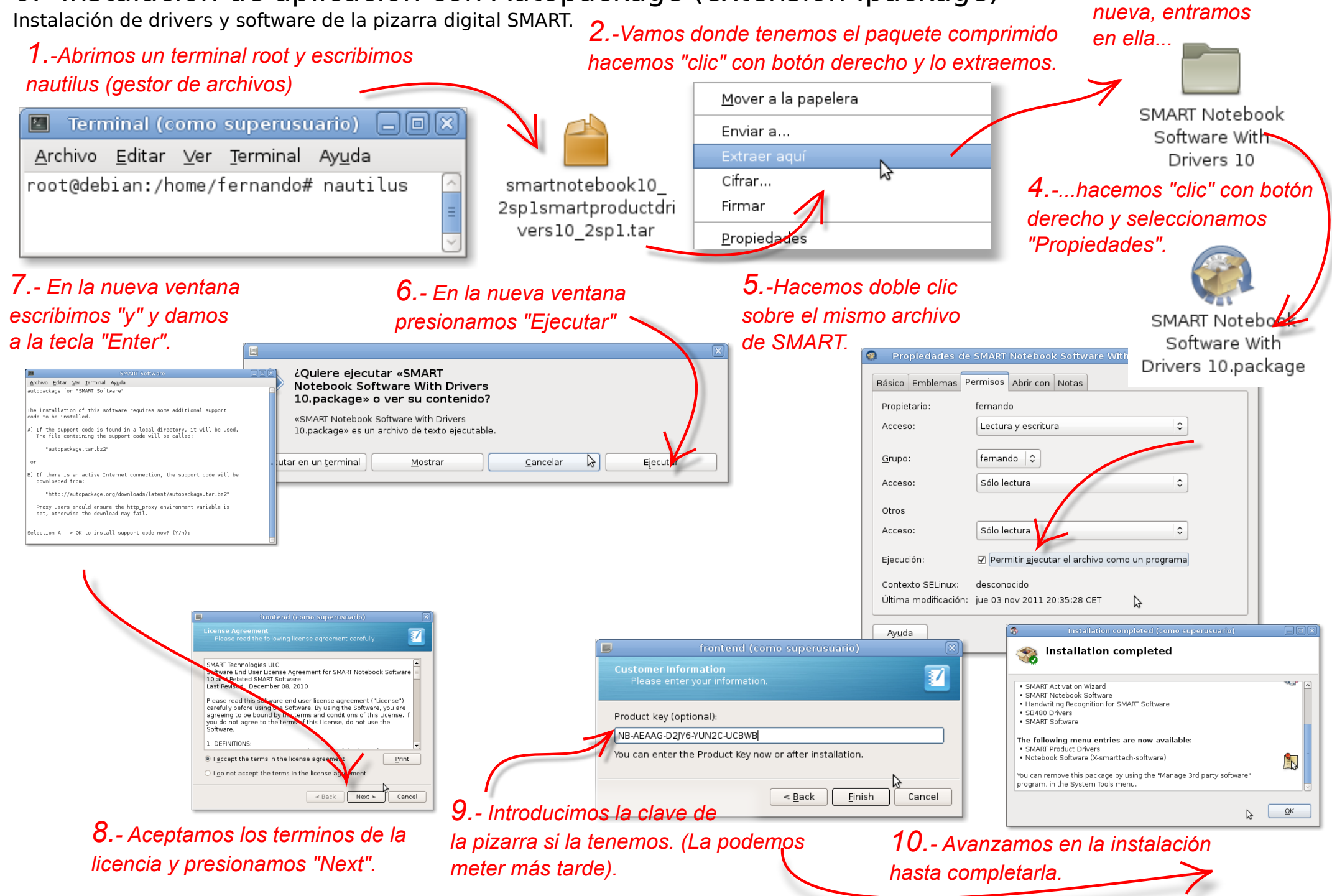

*3.- Aparece una carpeta*